## Live no Youtube usando o StreamYard - Tutorial Completo 06/05/2024 05:21:45

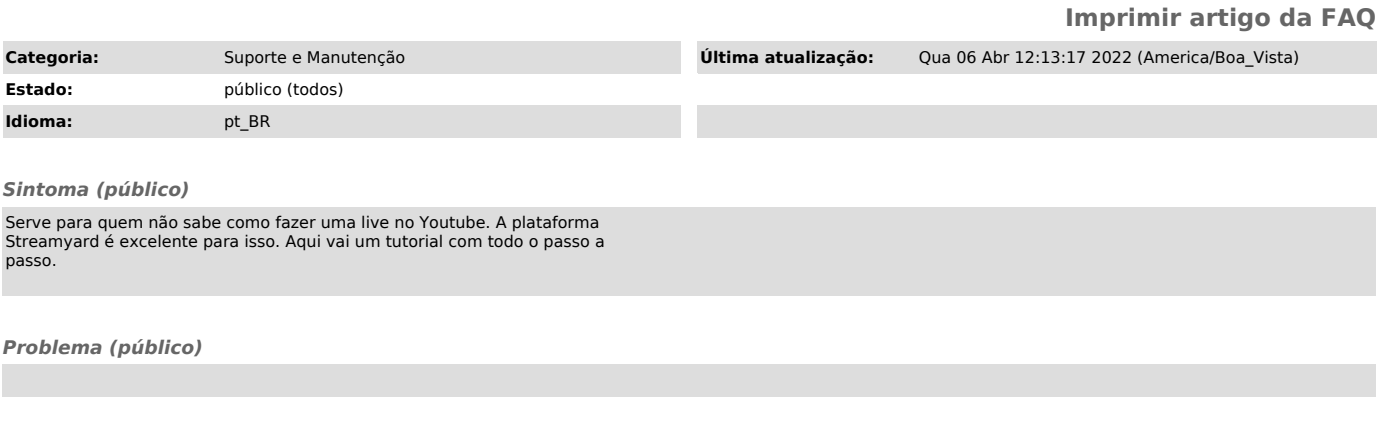

*Solução (público)*